## **Grafieken verschuiven en vervor**

Ga uit van een **standaardfunctie** zoals  $v = x^3$ .

Je kunt daarop **transformaties** toepassen:

- De blauwe grafiek  $y = x^3 + 2$  ontstaat door de grafiek van  $y = x^3$  in de y-richting 2 eenheden te verschuiven.
- De groene grafiek  $y = (x + 2)^3$  ontstaat door de grafiek van  $y = x^3$  in de x-richting - 2 eenheden te verschuiven.
- De oranje grafiek  $y = 2 \cdot x^3$  ontstaat door de grafiek van  $y = x^3$  in de y-richting met factor 2 te vermenigvuldigen.

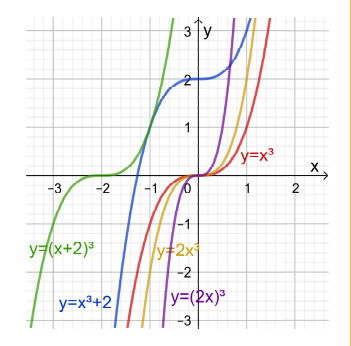

• De paarse grafiek  $y = (2 \cdot x)^3$  ontstaat door de grafiek van  $y = x^3$  in de x-richting met factor  $\frac{1}{2}$  te vermenigvuldigen.

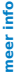